#### Статический анализ ПО с помощью промежуточных представлений и технологий с открытым исходным кодом

Зубов М.В., Пустыгин А.Н., Старцев Е.В.

ЧелГУ, 2012

### Достоинства статического анализа

- Не требует подготовленных или генерируемых входных данных, специально созданного окружения
- Допускает кросс-системный анализ программ, независимо от целевой программной и аппаратной платформы
- Не зависит от частоты появления событий, влияющих на функционирование ПО
- Не требует затрат ресурсов целевой платформы(программно-аппаратных стендов)

#### Недостатки статического анализа

Требует обработки больших массивов символьной информации

С увеличением объема исходных текстов время анализа может расти быстрее,чем растет объем

Неизбежно использование упрощенных моделей, что ухудшает качество анализа Не все ошибки могут быть обнаружены, одновременно происходят "ложные срабатывания"

#### Существующие методы статического анализа ПО

- Анализ текста вручную (неэффективен в силу больших человеческих затрат, однако, дает наиболее точный результат)
- Машинная обработка текста без формирования вспомогательных данных (имеет очень ограниченное применение)
- Обработка с использованием промежуточных представлений (машинное эквивалентное представление кода)

# Пример ошибки

- $\cdot$  if (  $x == "something")$  {...}
- …

● …

● // Java

## Пример возможной ошибки

- ...
- $\cdot$  int  $x = getValue()$ ;
- …
- public Integer getValue(){...}
- …

#### ● // Java

### Существующие направления применения статического анализа

- Анализ структуры программных систем
- Тестирование
- Верификация
- Проверка соответствия стандартам разработки
- сопровождение

# Верификация

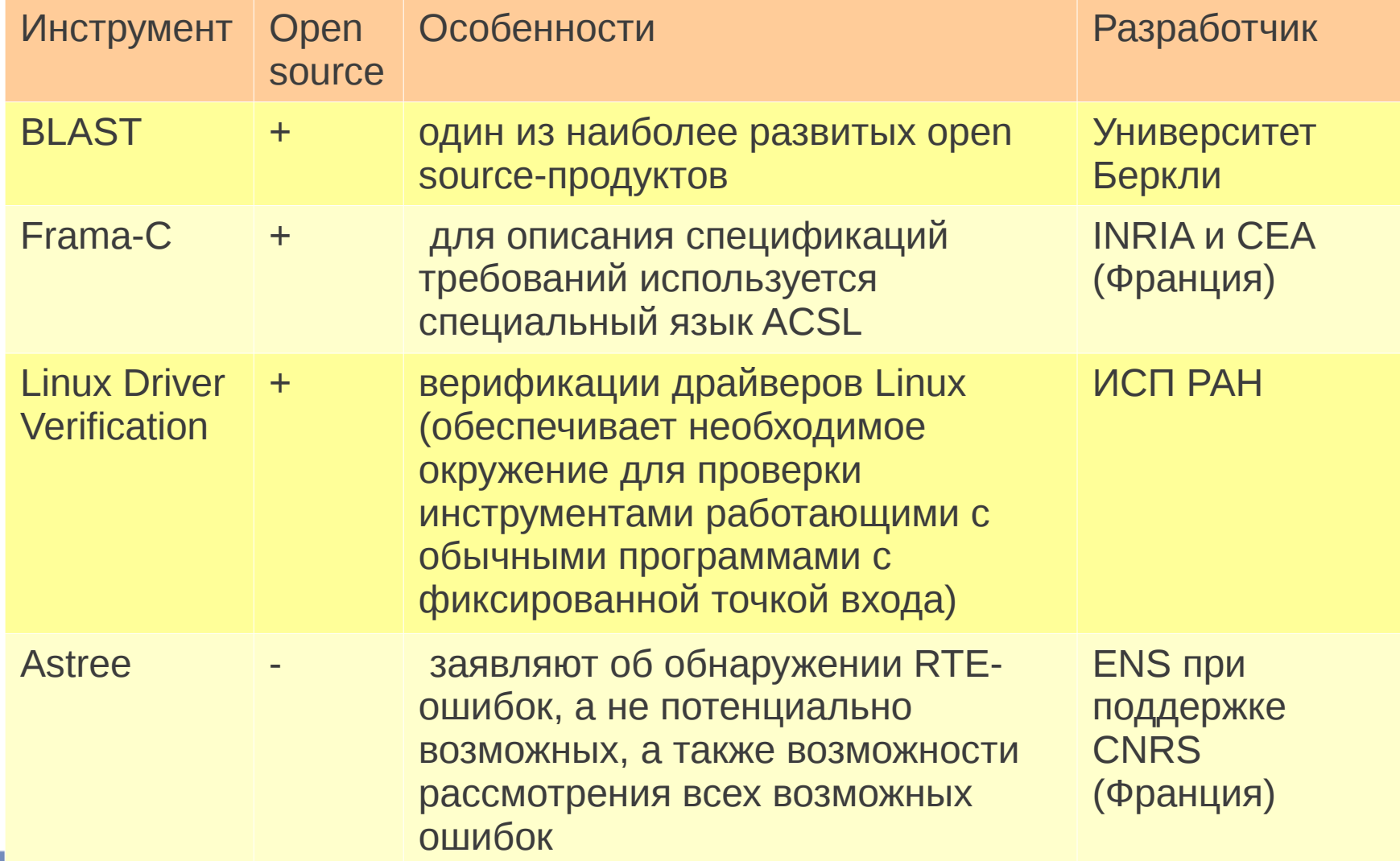

# Проверка соответствия стандартам разработки

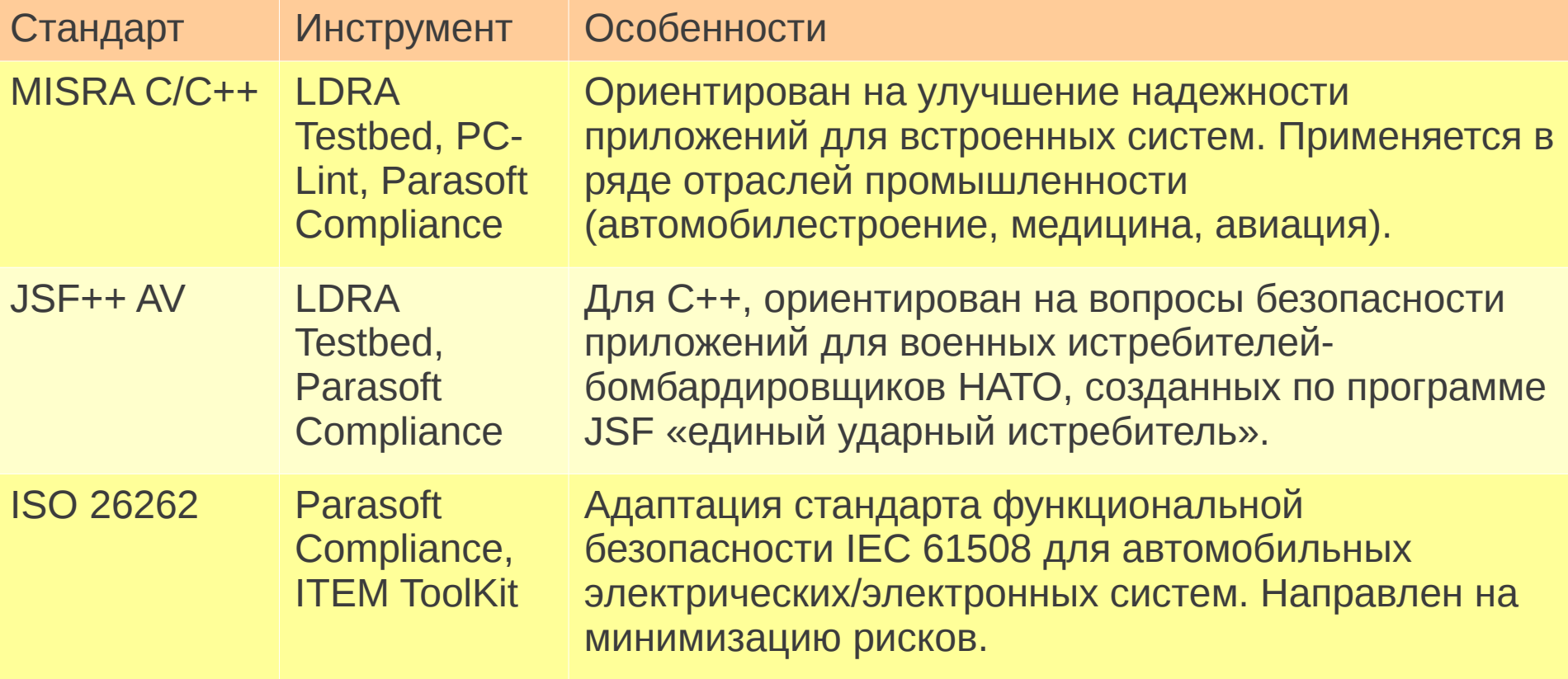

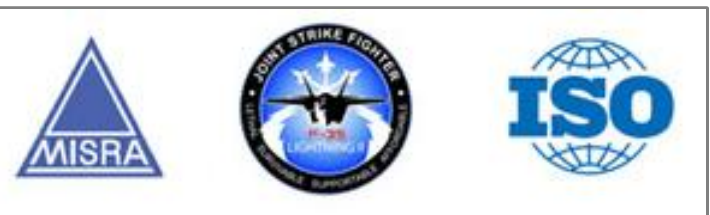

Анализ структуры программных систем

• Общее устройство системы • Взаимодействие модулей

Способы выполнения статического анализа

- Текстовая обработка
- Модели отражения
- Промежуточные представления

# Варианты текстовой обработки

- Поиск по регулярным выражениям
- Построение метрик

# Модели отражения (reflexion models)\*

RM - это структура программы, построенная из её исходного текста

\*Термин введен G. Murphy и коллегами в 1995 году

# Жизненный цикл ПО и место RM в нем

- Проектирование
- Прототип
- Реализация

# Проектирование

#### «прямоугольники и стрелочки»

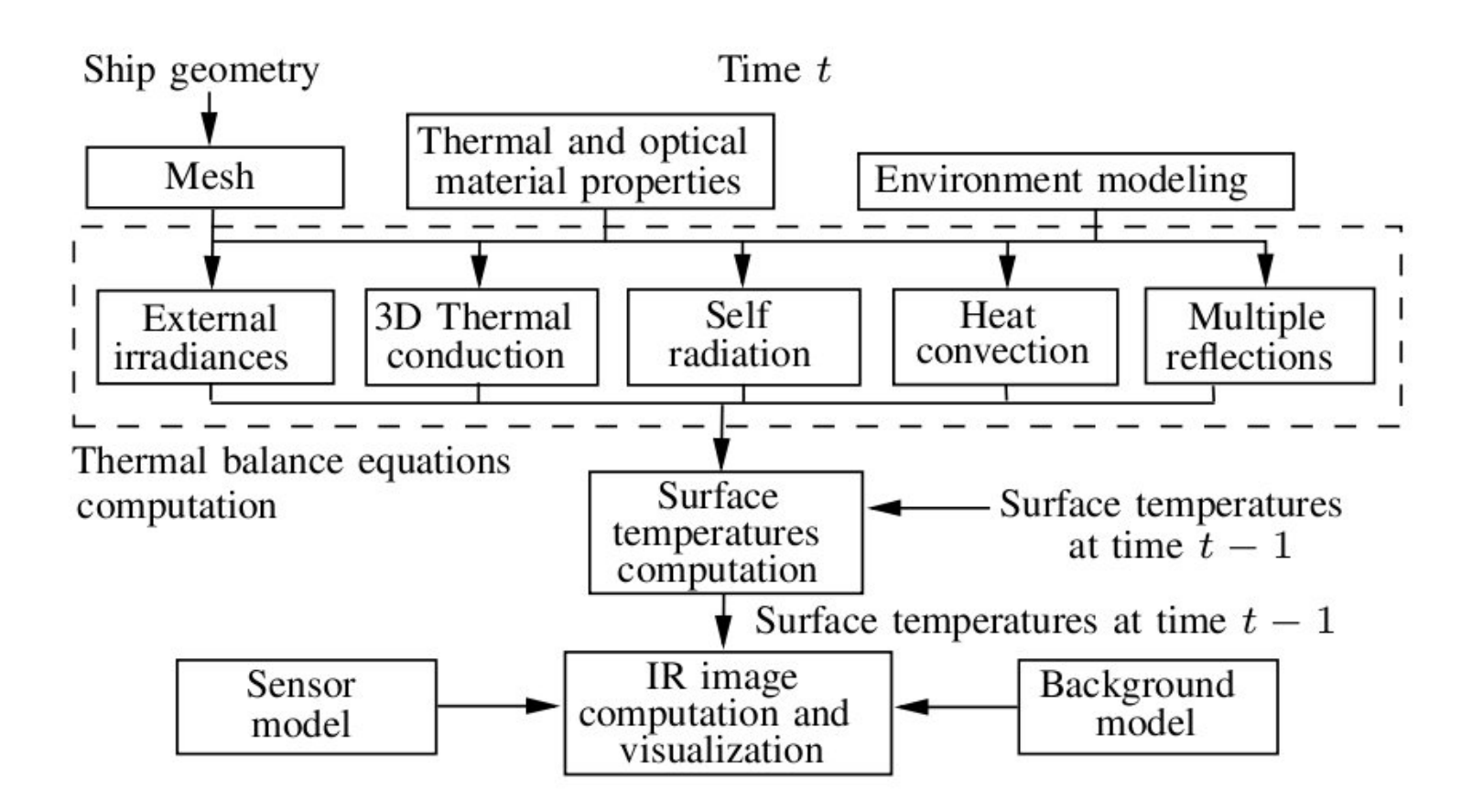

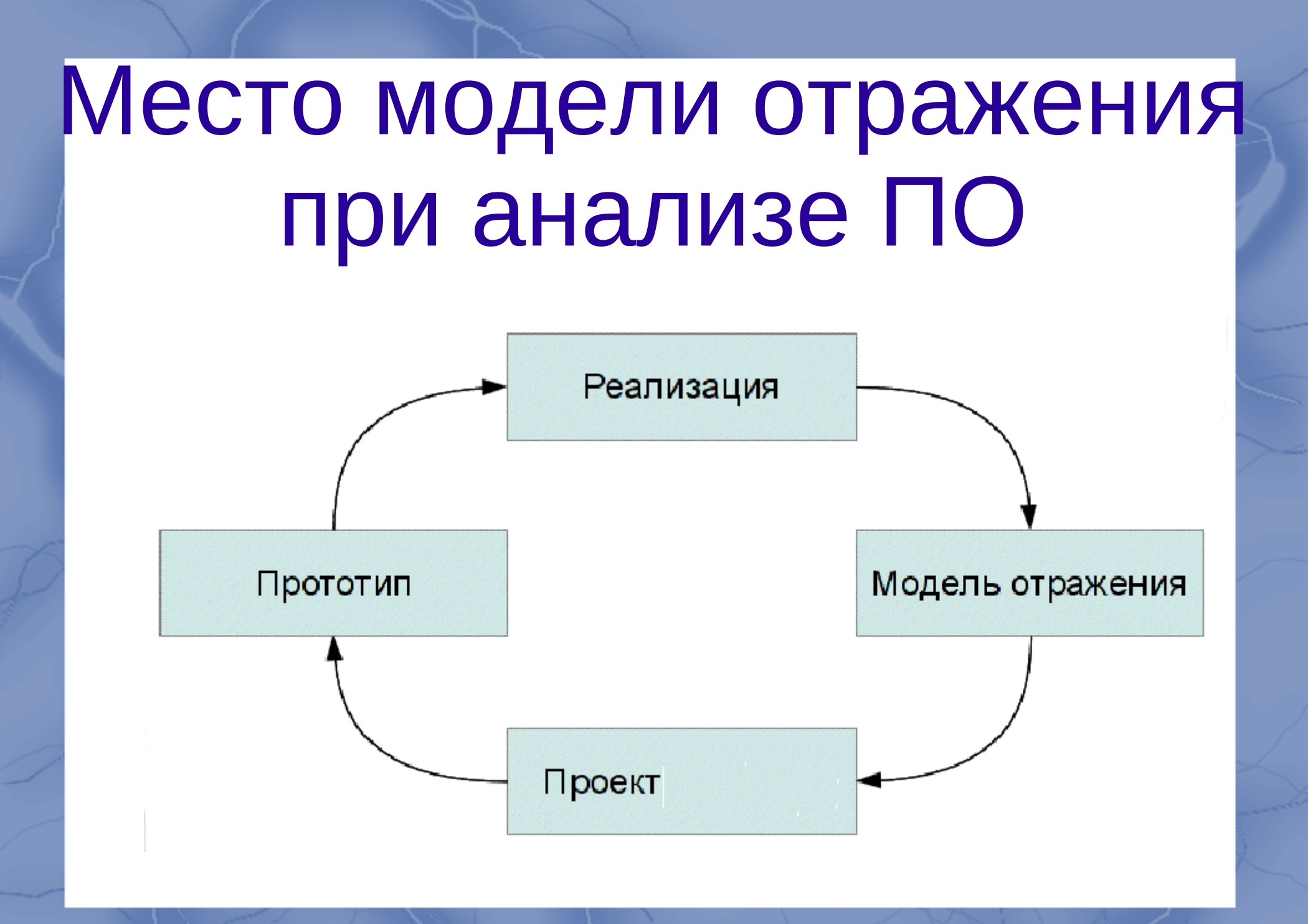

#### Возможные области применения моделей отражения

- Изучение истинных связей в структуре программной системы
- Планирование изменений в системе
- Изучение архитектуры системы

### Подсистема виртуальной памяти UNIX

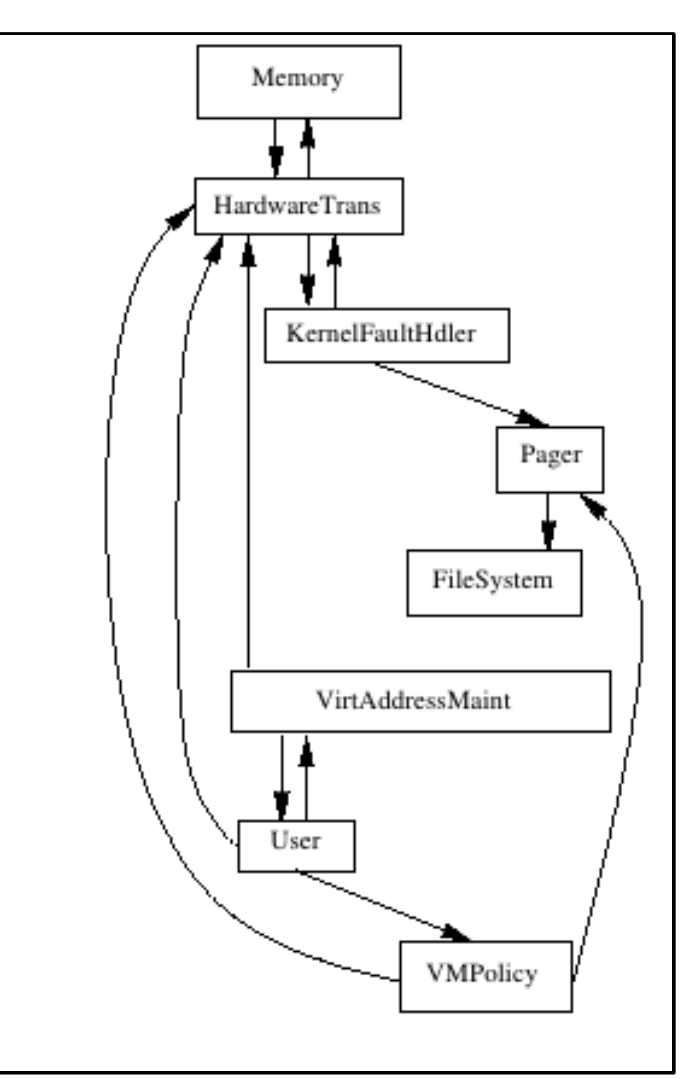

C.Murphy,D.Notkin,and K.Sullivan, Software Reflexion models: Bridging the gap between source and high-level models

### Модель отражения подсистемы виртуальной памяти NetBSD

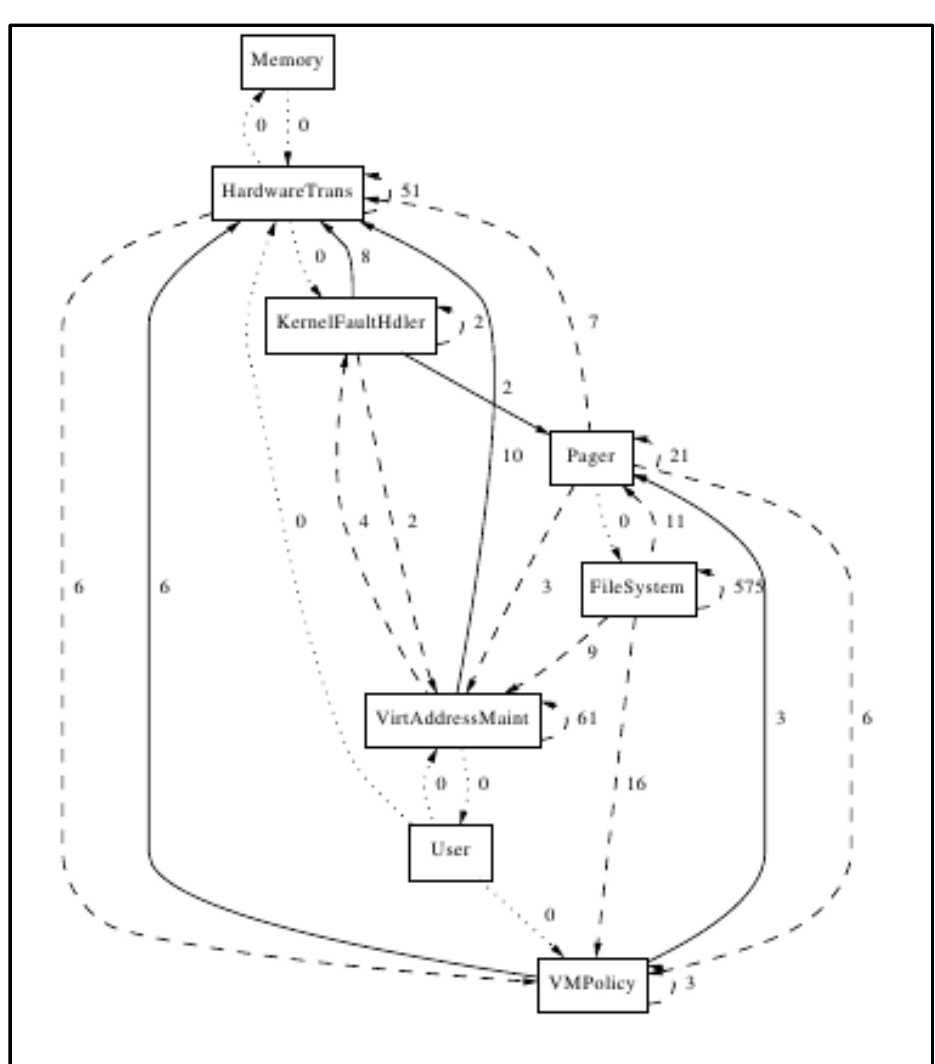

C.Murphy,D.Notkin,and K.Sullivan, Software Reflexion models: Bridging the gap between source and high-level models

# Правила отображение исходного кода на модель

- [ file=.\*pager.\* mapTo=Pager ]
- 
- 
- 
- [ dir=sparc/mem.\* mapTo=Memory ]
- 

• [ file=vm map.\* mapTo=VirtAddressMaint ] ● [ file=vm\_fault\.c mapTo=KernelFaultHdler ] ● [ dir=[un]fs mapTo=FileSystem ] • [ file=pmap.\* mapTo=HardwareTrans ]

• [ file=vm pageout\.c mapTo=VMPolicy ]

### Опыт применения моделей отражения

- Исследуются open-source Pythonпроекты
- Реализация на основе пакета logilabastng, на этом пакете основана утилита pylint, предназначенная для поиска ошибок в тексте Python
- Выходные данные генерировались в dotформате (pydot)

#### Исследованные проекты

- Scons (версия  $2.1.0$ ) -кроссплатформенная система сборки (аналог утилиты make)
- Logilab (logilab-astng версии 0.20.1 и logilab-common версии 0.50.3) — пакет обработки AST-деревьев компилятора Python и вспомогательные средства

#### Модель отражения для SCons

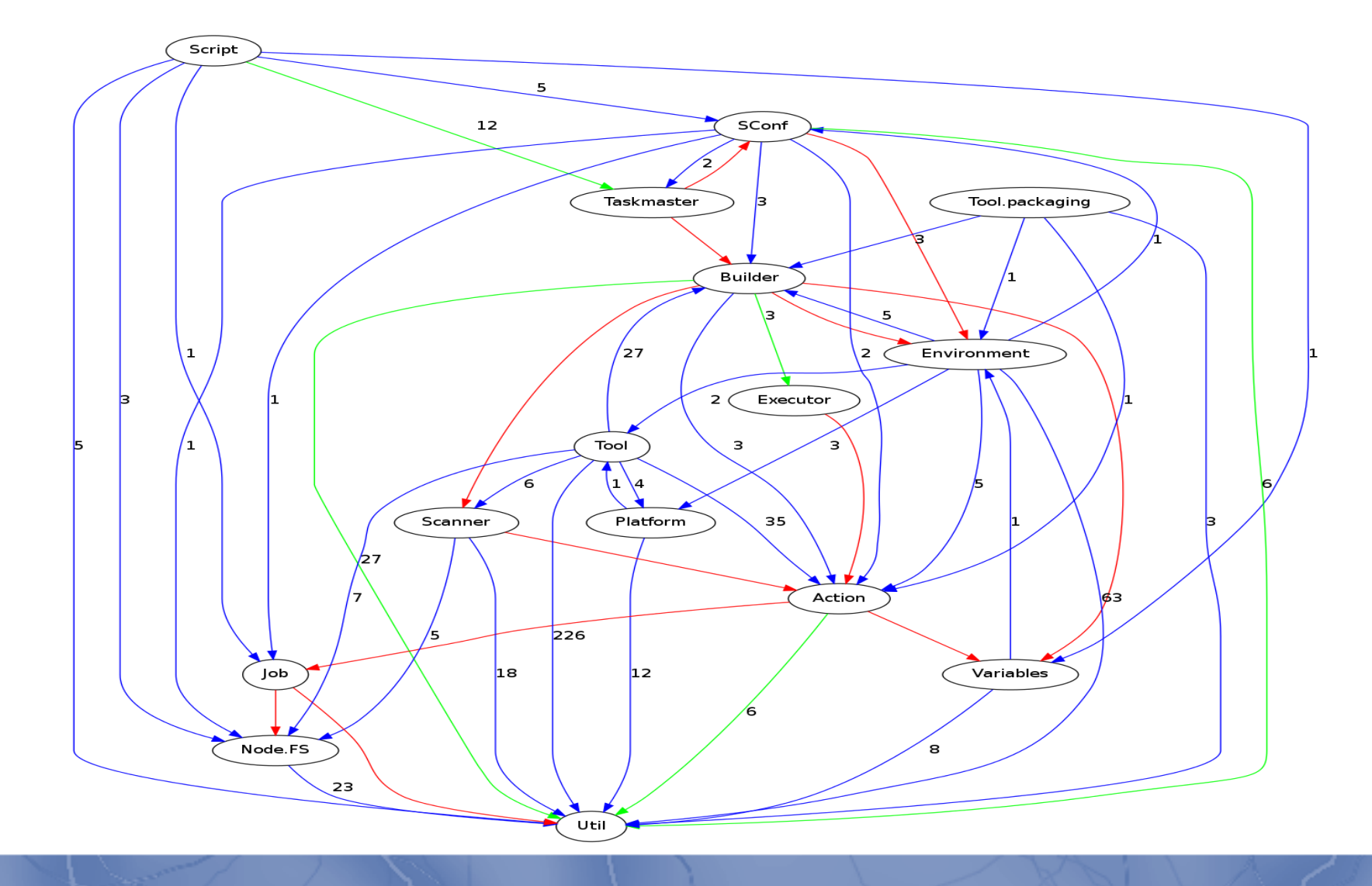

#### Знание

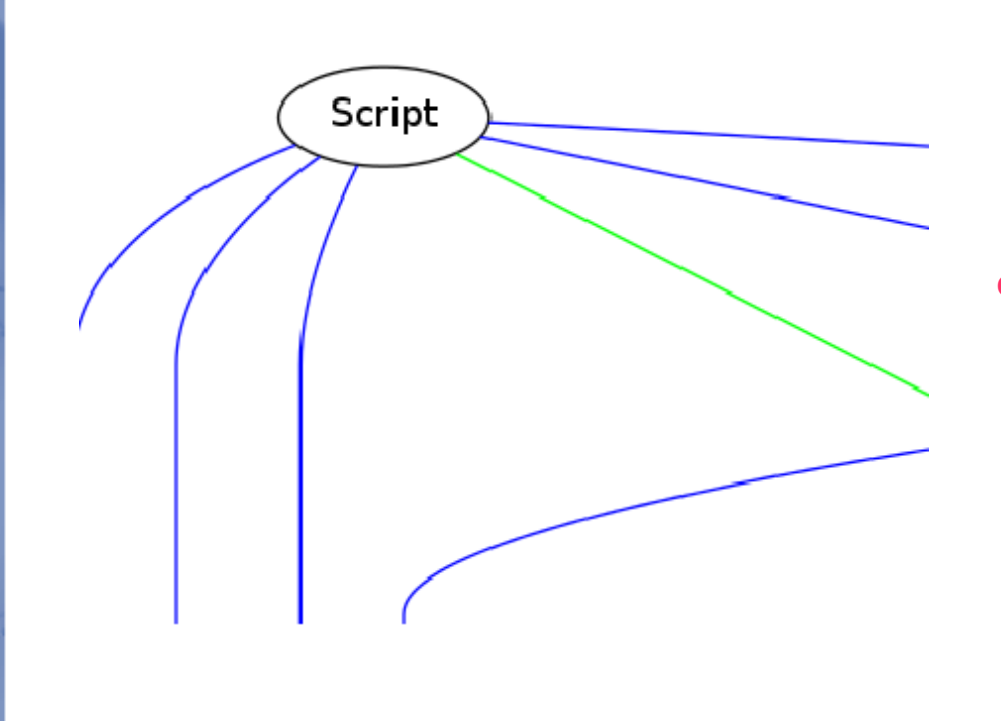

- Script это точка входа SCons при запуске из внешних оболочек
- Этот факт подтверждает данные из документации на **SCons**

#### Еще знание

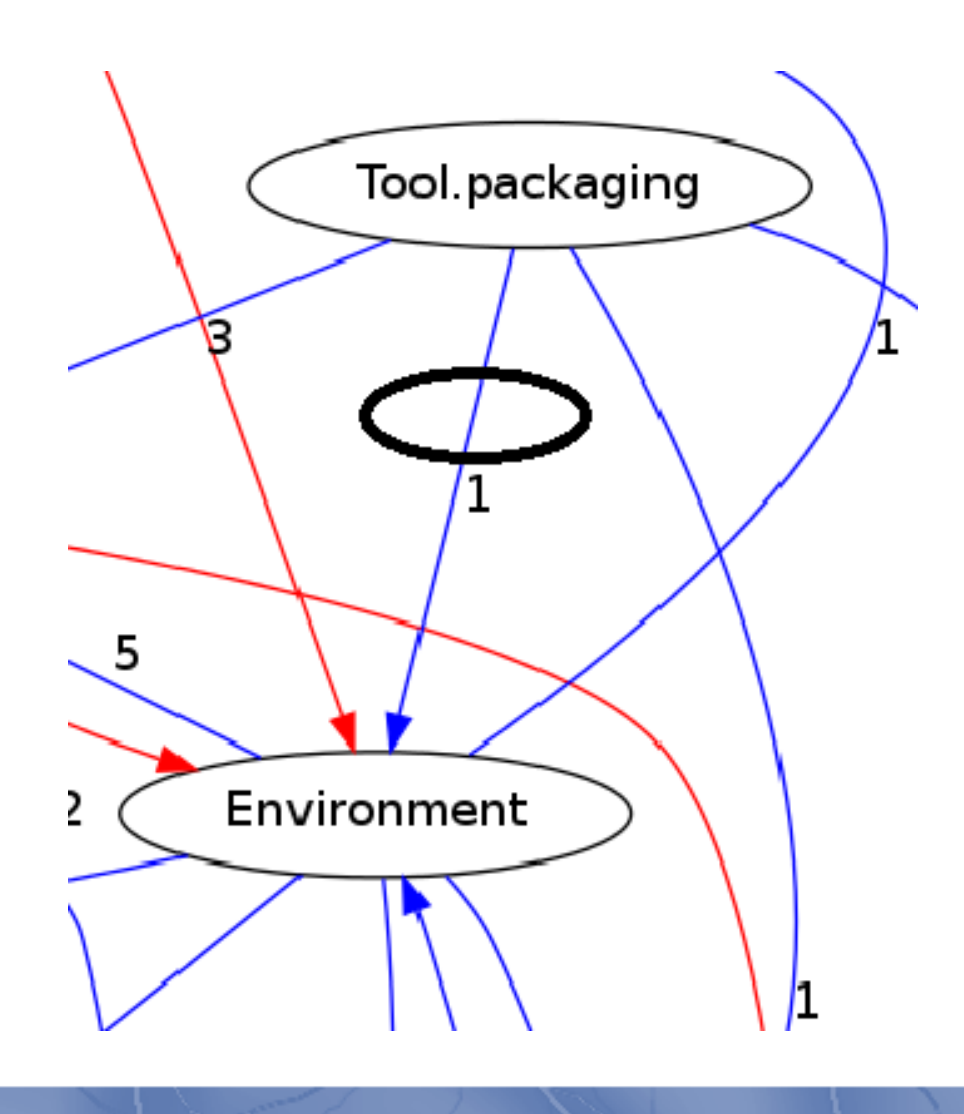

- При сборке  $rpm$ пакетов используется возможность переопределить окружение переданное сборщику
- При сборке других типов пакетов это не используется
- Это может говорить о плохом проектировании (возможно)

## Модель отражения для logilabastng

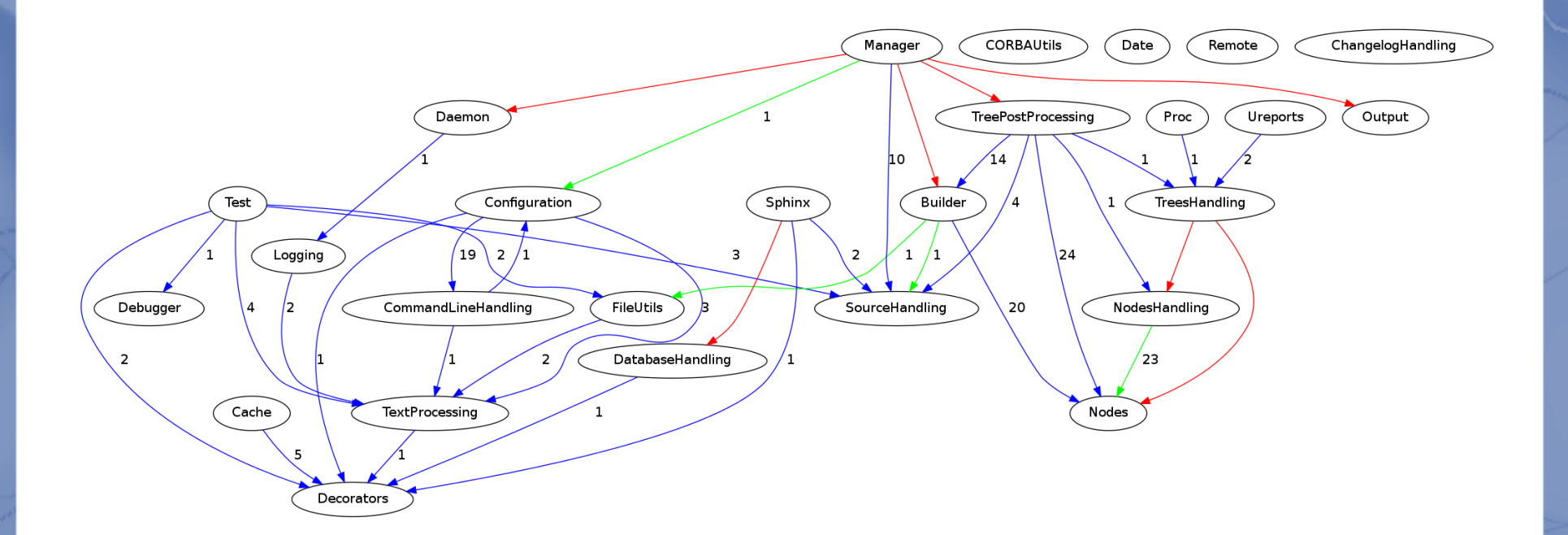

#### Знание

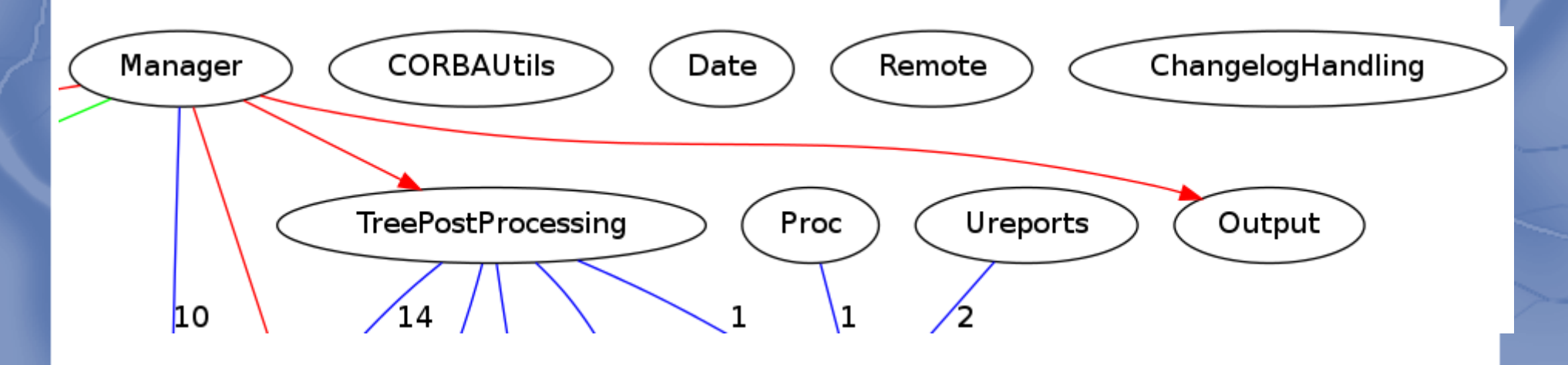

• Модули CORBAUtils, Date, Remote, ChangelogHandling, Output независимы

#### Еще знание

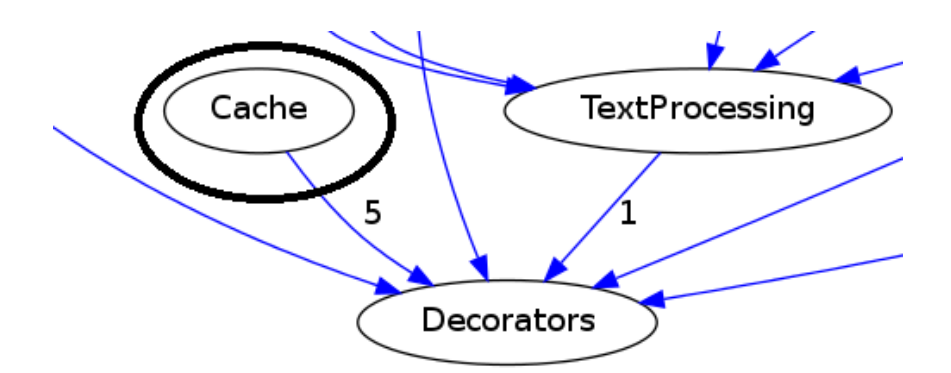

• Компонент Cache не используется внутри проекта (не связан с кэшированием в Manager)

### Модели отражения позволяют

- Сравнить проект с реализацией
- Найти ошибки в структуре системы
- Получить дополнительные знания

# Классификация промежуточных представлений по типам данных реализации

### Абстрактное синтаксическое дерево (AST)

- Самое распространённое
- Самое изученное
- Является внутренним набором данных компиляторов

#### Пример исходного текста на C

**5 } 8 } 10 }**

```
1 int func (int a, int b){ 
2 int c=2;<br>3 if (a>b)
3 if (a>b) {
           4 c++; 
6 else {
           7 c--;
9 return c;
```
# AST примера

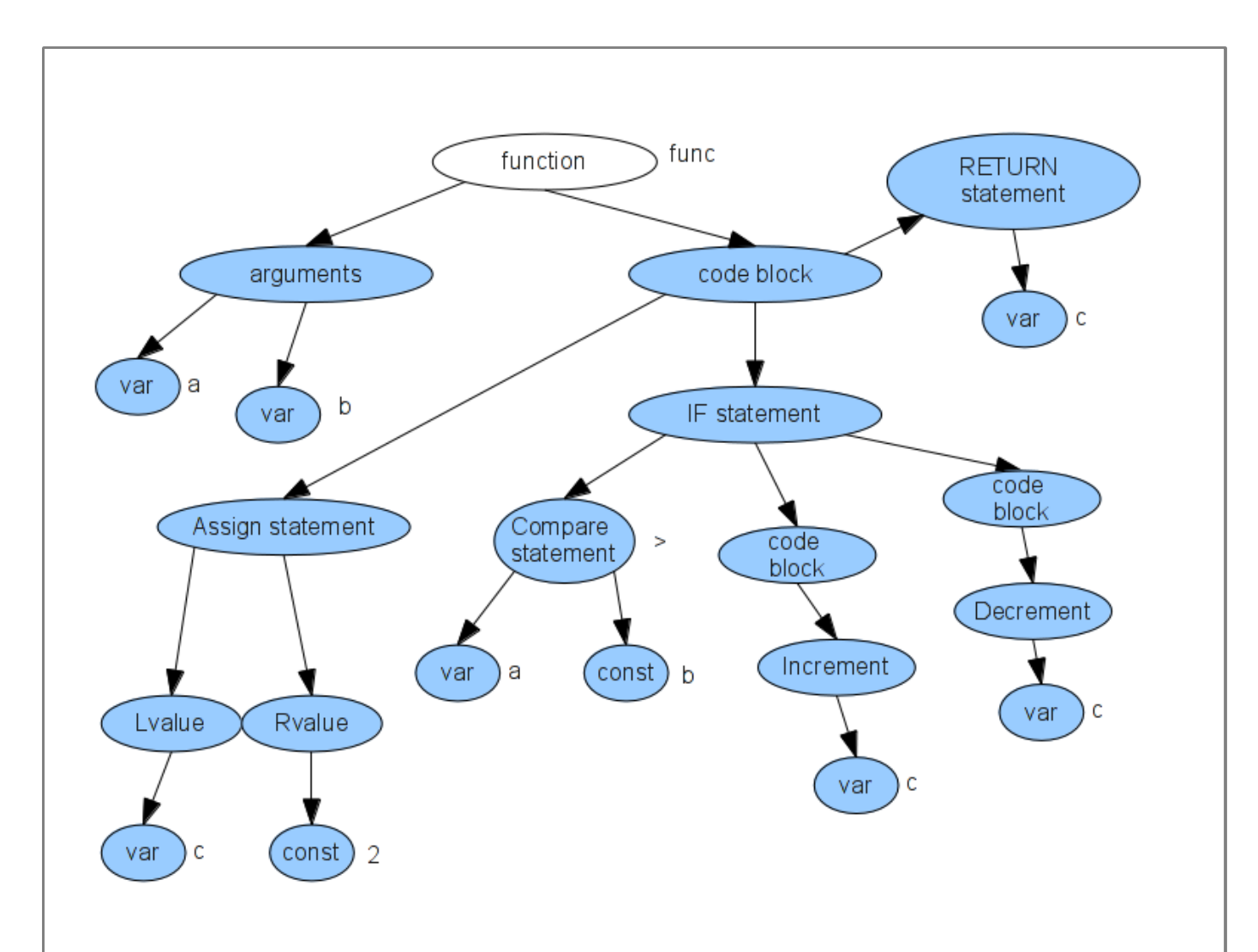

# Пример исходного текста на Python

- class NextClass:
- def printer(self, text): self.message = text
	- print self.message

#### AST примера, полученное с помощью logilab

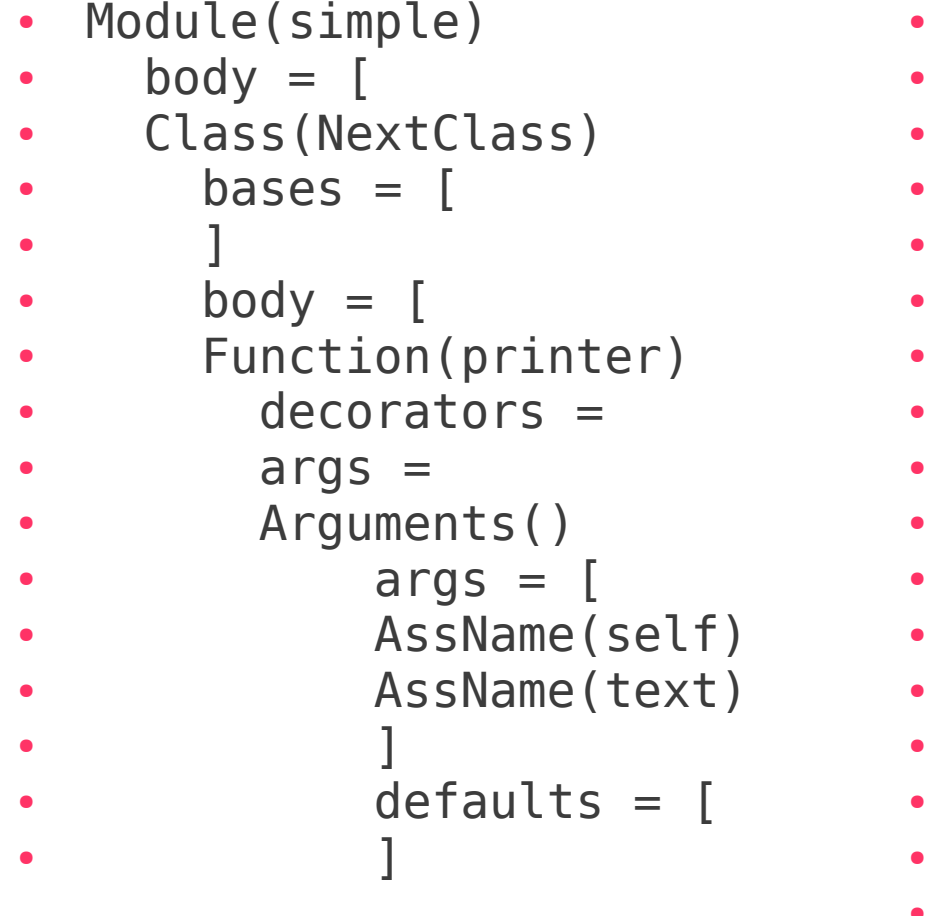

 $body = [$ Assign()  $targests = [$ AssAttr(message)  $expr =$ Name(self) ● ]  $value =$ Name(text) Print()  $dest =$  $values = [$ Getattr(message)  $expr =$ Name(self)  $\bullet$   $\qquad$   $\qquad$  ● ] ● ]

[www.logilab.org](http://Www.logilab.org/)

### AST примера, полученное с помощью препарата Jython

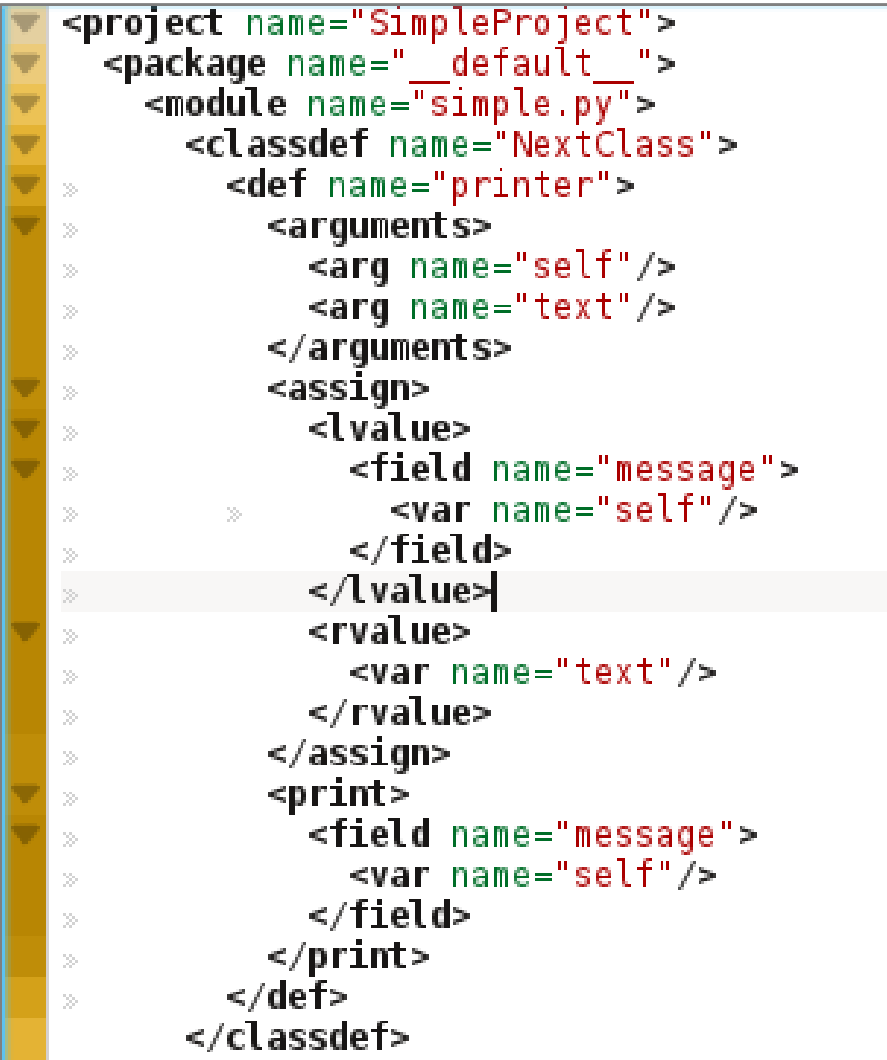

#### [www.jython.org](http://www.jython.org/)

### Примеры инструментов, использующих AST

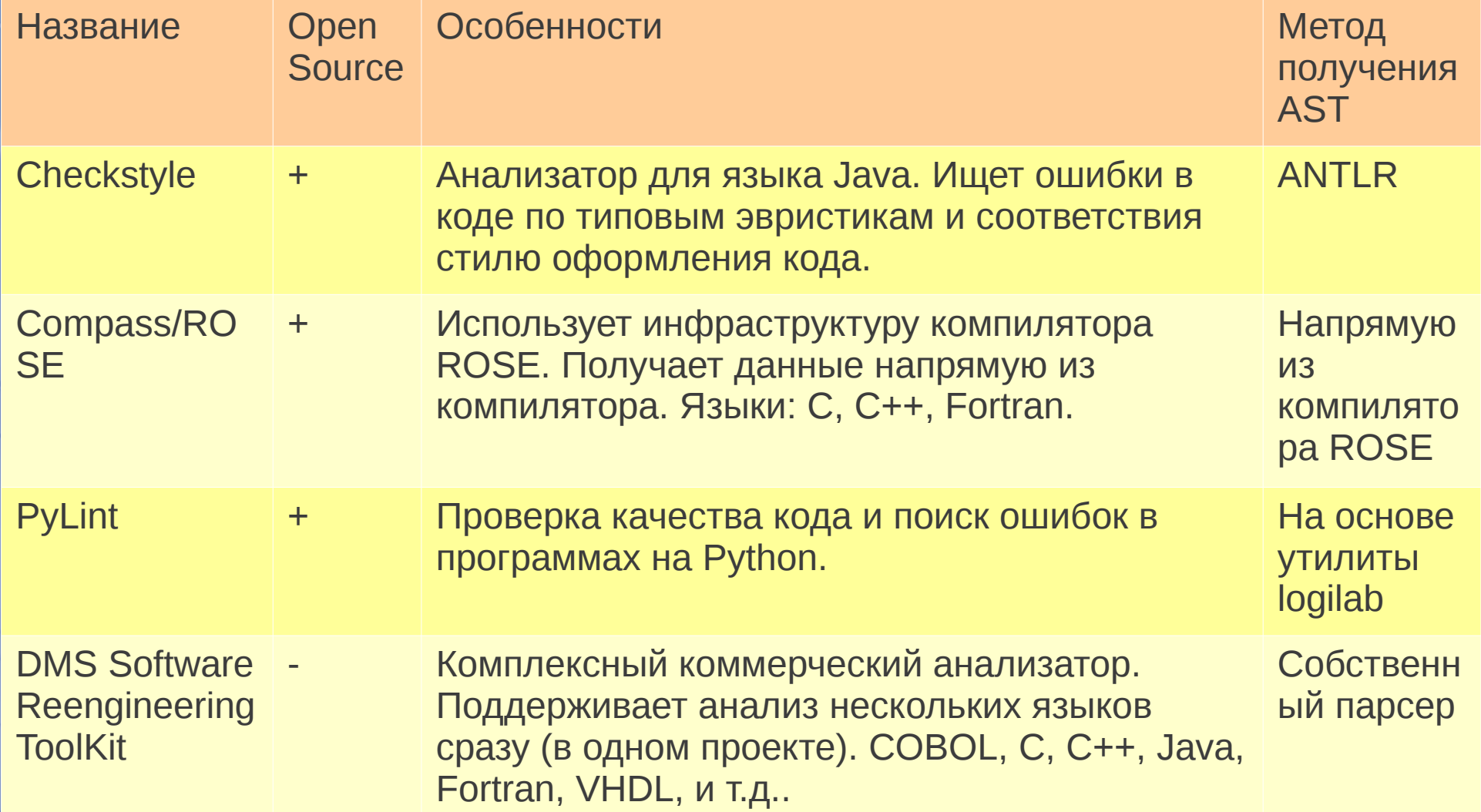

## Свойства AST-представления

- Наглядность
- Лёгкость получения
- Простота обхода
- Затраты на обход

## Реляционное представление

- Каждый элемент грамматики — отношение
- Связи грамматики ключи и ограничения
- Формируется не напрямую из кода

#### Пример исходного текста на C

**5 } 8 } 10 }**

```
1 int func (int a, int b){ 
2 int c=2;<br>3 if (a>b)
3 if (a>b) {
           4 c++; 
6 else {
           7 c--;
9 return c;
```
# Структура БД

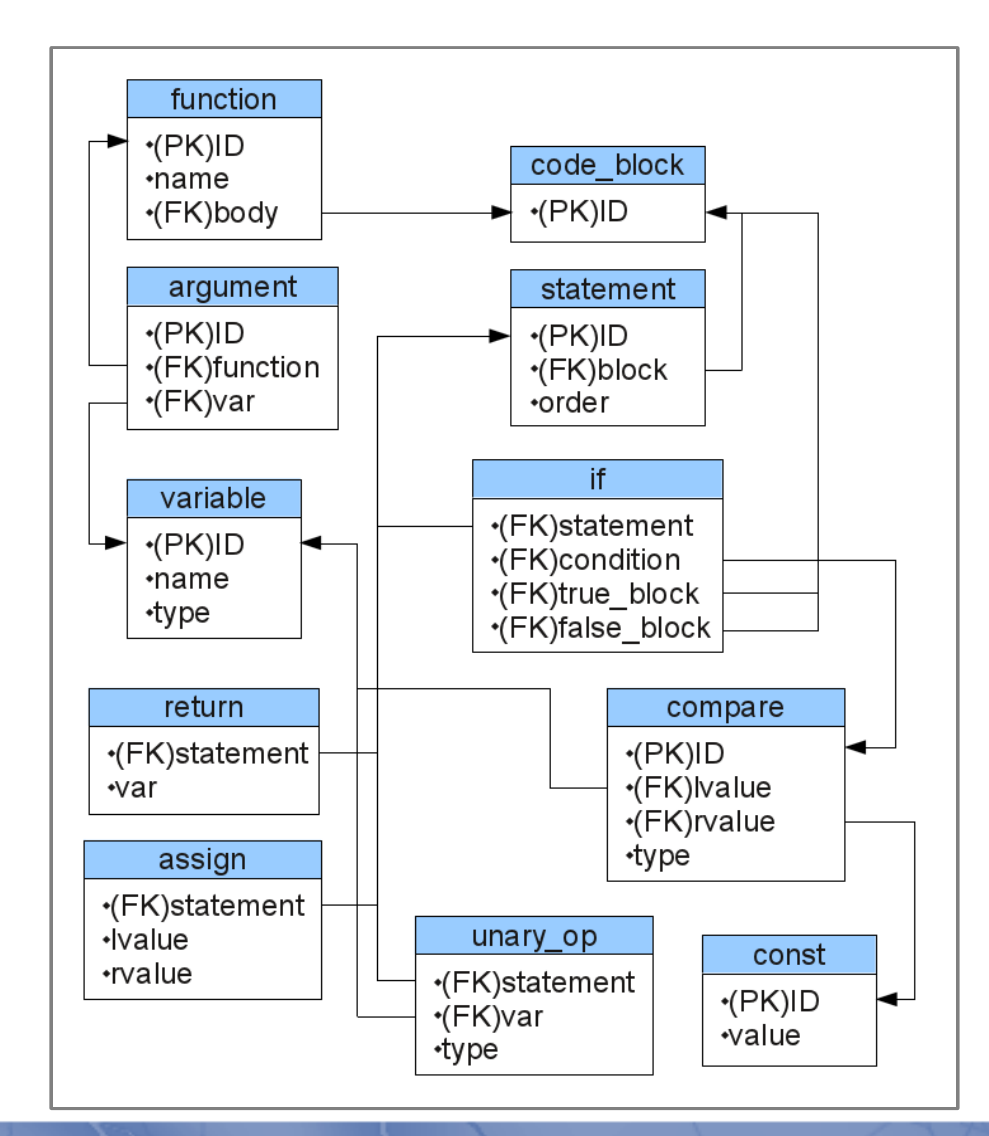

# Заполнение таблиц БД

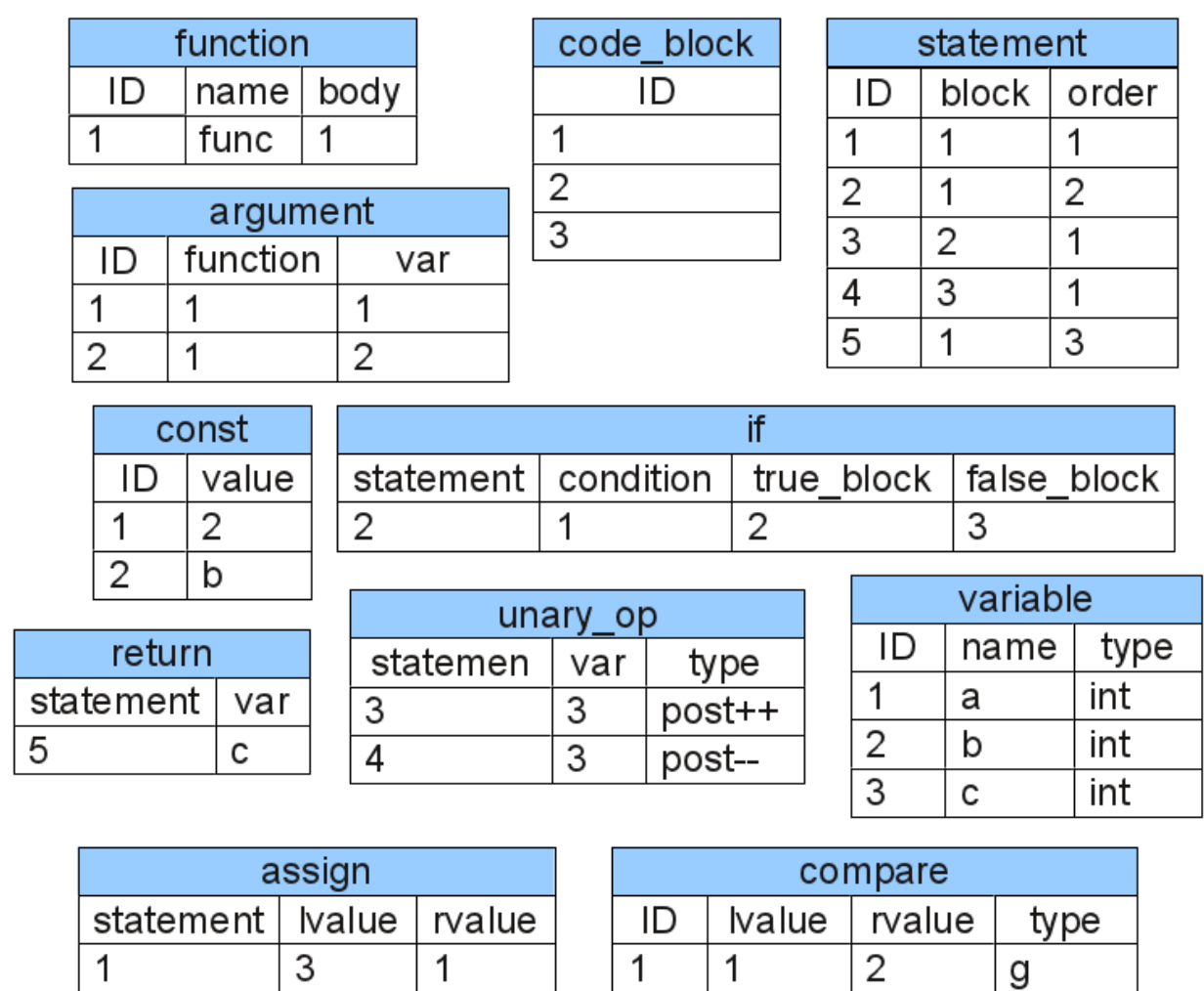

### Характеристика реляционного представления

#### Достоинства

Удобно для хранения больших объемов данных, так как БД оптимизированы для этого.

Процедура анализа требует выполнение запросов к БД, что эффективнее обхода AST на больших проектах.

Решает проблему аппаратных затрат на хранение и обход AST.

#### Недостатки

Достаточно избыточно (свойственно всем БД).

Плохо понятно для человека.

Выше затраты на создание такого представления, так как требуется дополнительное проектирование структуры БД (таблиц, индексов, ключей) для каждой грамматики.

Существующие инструменты, использующие реляционное представление

- SemmleCode [semmle.com/solutions/](http://semmle.com/solutions/enabling-tools-for-your-projects/) [enabling-tools-for-your-projects/](http://semmle.com/solutions/enabling-tools-for-your-projects/)
- CodeQuest [progtools.comlab.ox.ac.uk/projects/](http://progtools.comlab.ox.ac.uk/projects/codequest/) [codequest/](http://progtools.comlab.ox.ac.uk/projects/codequest/)

## Проблема

реляционного представления

• Описания могут образовывать циклические зависимости. Анализ таких структур описывается механизмом транзитивных замыканий

#### Пример транзитивного замыкания на диаграмме классов

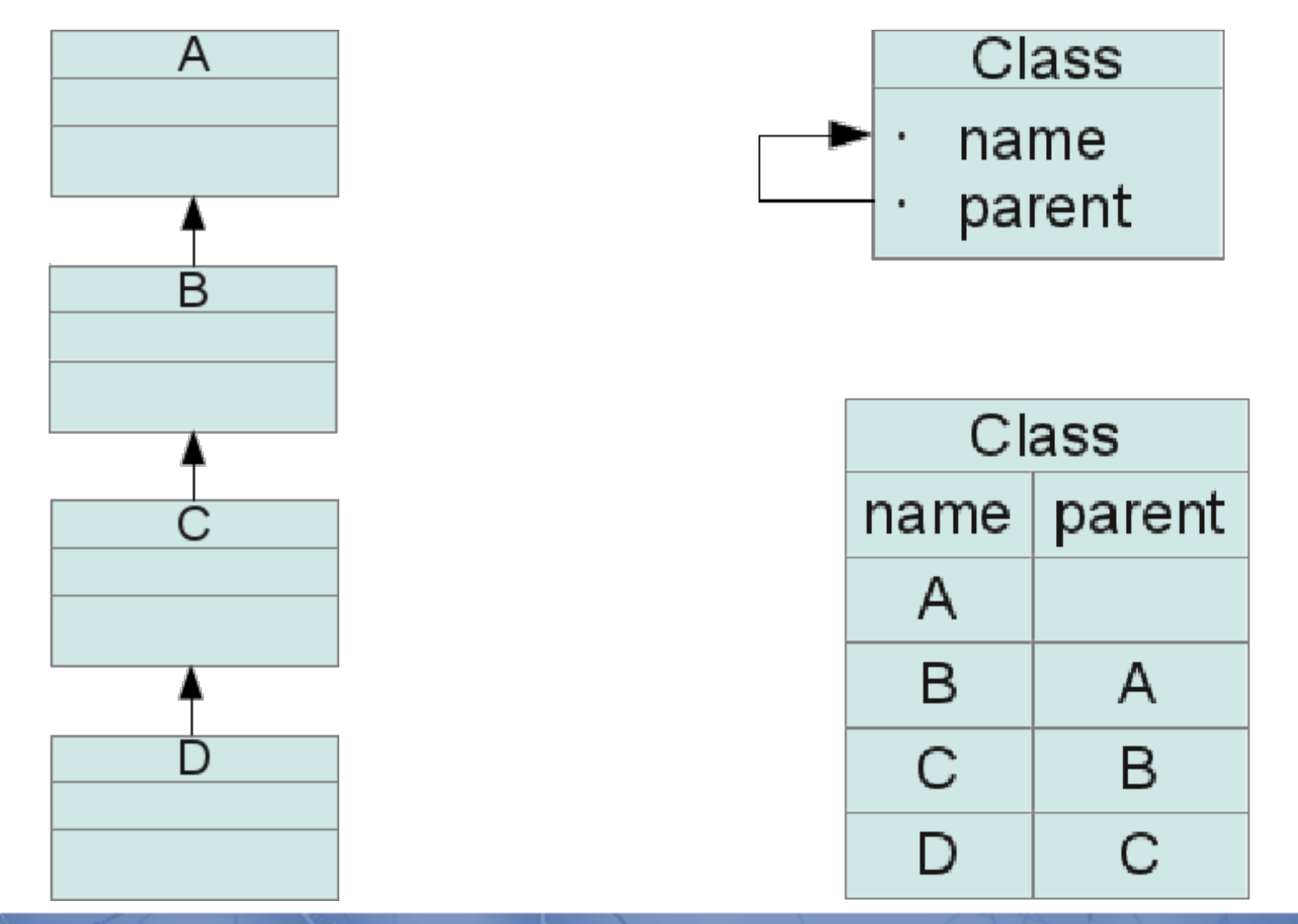

### Реализация транзитивного замыкания

- SQL:
	- SELECT \* FROM Class WHERE name='B' AND parent='A';
	- SELECT \* FROM Class AS c1 JOIN Class AS c2 ON c2.parent=c1.name WHERE c2.name='С' AND c1.parent='A';
- Prolog:
	- Parent $(X, Y)$  :- Class $(X, Y)$ .
	- Parent $(X, Y)$  :- Parent $(X, Z)$ , Class $(Z, Y)$ .
	- Parent('D', 'A') будет true.

#### Существующие инструменты, использующие логические языки в статическом анализе

- CodeQuest (Datalog) [progtools.comlab.ox.ac.uk/projects/](http://progtools.comlab.ox.ac.uk/projects/codequest/) [codequest/](http://progtools.comlab.ox.ac.uk/projects/codequest/)
- ASTLog (Prolog) [research.microsoft.com/apps/pubs/](http://research.microsoft.com/apps/pubs/default.aspx?id=68191) [default.aspx?id=68191](http://research.microsoft.com/apps/pubs/default.aspx?id=68191)

Недостатки использования логических языков для реляционных моделей ПО

- Вызывают рост затрат на реализацию
- Логические языки куда менее распространены, чем языки запросов

### Автоматное представление

- Представление программы в виде конечного автомата
- На каждом шаге исполнения — отдельное состояние
- Вычисляемые условия переходы

#### Пример исходного текста на C

**5 } 8 } 10 }**

```
1 int func (int a, int b){ 
2 int c=2;<br>3 if (a>b)
3 if (a>b) {
           4 c++; 
6 else {
           7 c--;
9 return c;
```
## Автоматное представление примера

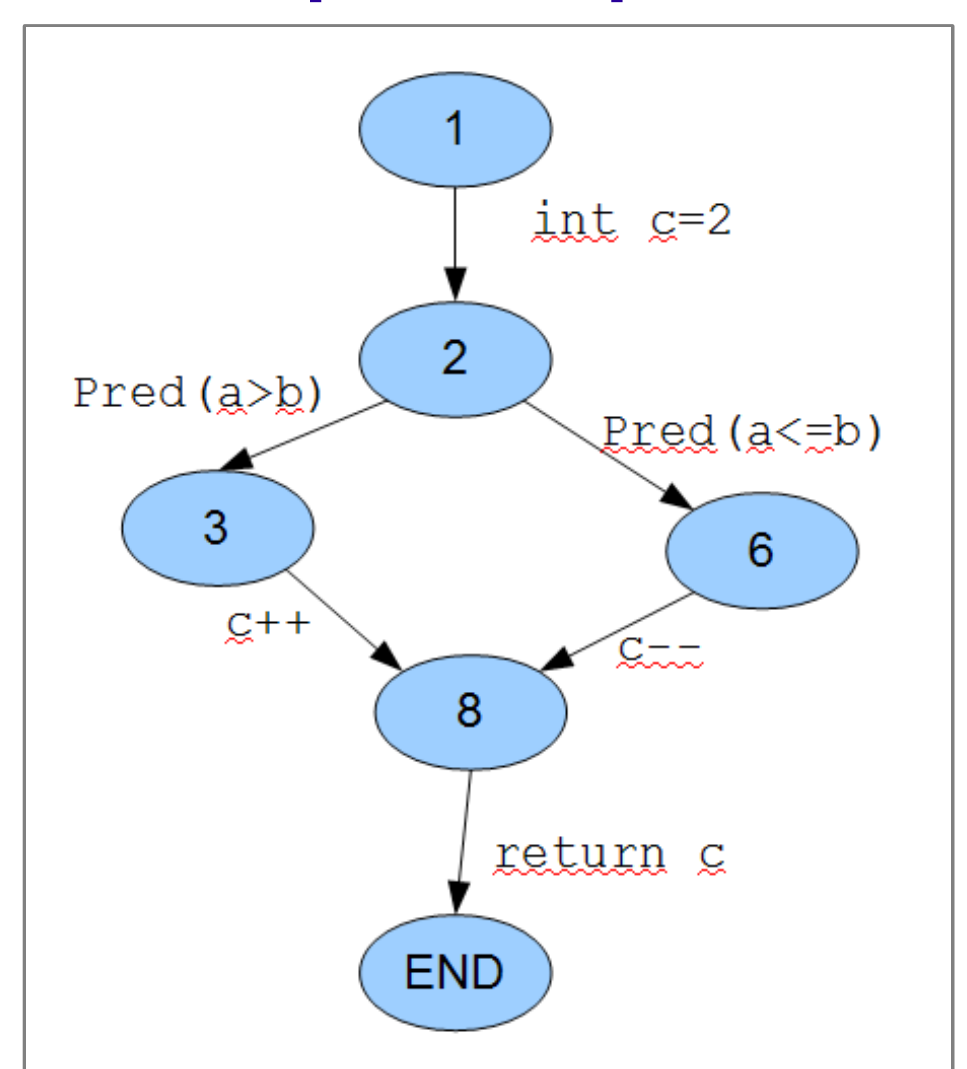

Использование автоматного представления ● BLAST [mtc.epfl.ch/software-tools/blast](http://mtc.epfl.ch/software-tools/blast) — инструмент для верификации

Характеристика автоматного представления

- Огромные аппаратные затраты
- Почти 100% результат при анализе потока управления
- Гарантированное покрытие всех участков кода

# Специфичные промежуточные представления

Представление байт-кода Java в виде дерева FindBugs в утилитах [findbugs.sourceforge.net](http://findbugs.sourceforge.net/) Soot [sable.mcgill.ca/soot/](http://sable.mcgill.ca/soot/)

# Классификация представлений по виду организации

# Универсальные и частные

- Универсальные одно представление на несколько языков
- Частные для каждого входного языка своё представление

# Частные представления

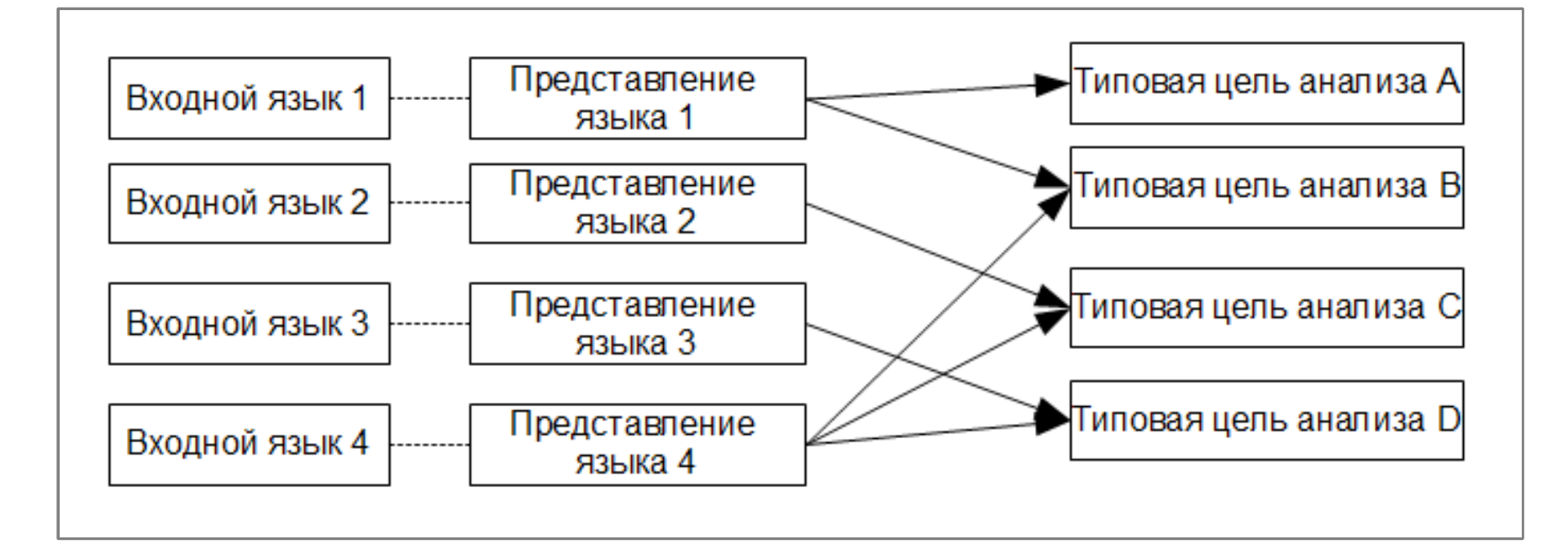

#### Универсальные представления

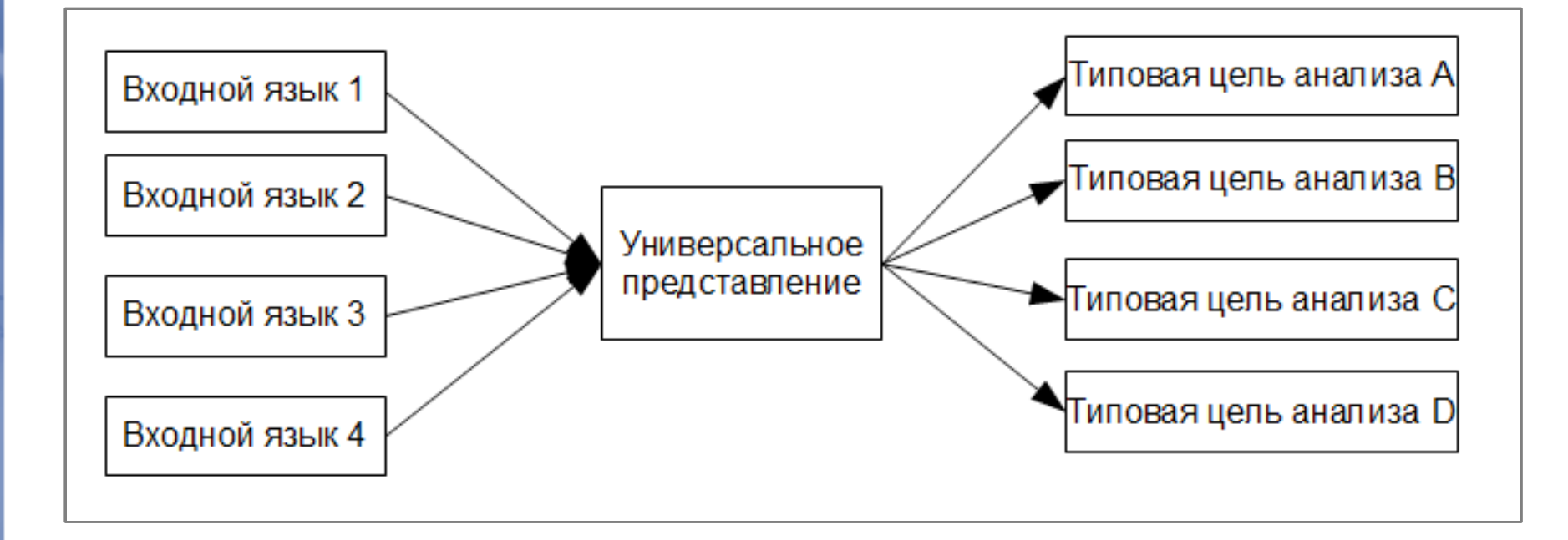

# Многоуровневые представления

- Берётся лучшее из представлений разной природы
- Разные задачи разные представления
- Компромисс между затратами на хранение и обработку

Инструменты, использующие многоуровневые представления

- Bauhaus Project [bauhaus-stuttgart.de](http://www.bauhaus-stuttgart.de/)
	- InterMediate Language описание конструкций языка
	- Resource Flow Graphs граф взаимодействия модулей, файлов

Универсальное классовое представление

- Все объектноориентированные языки используют одинаковые подходы
- Можно выделить общее для всех составных частей классов любого языка

## Концепция классового представления

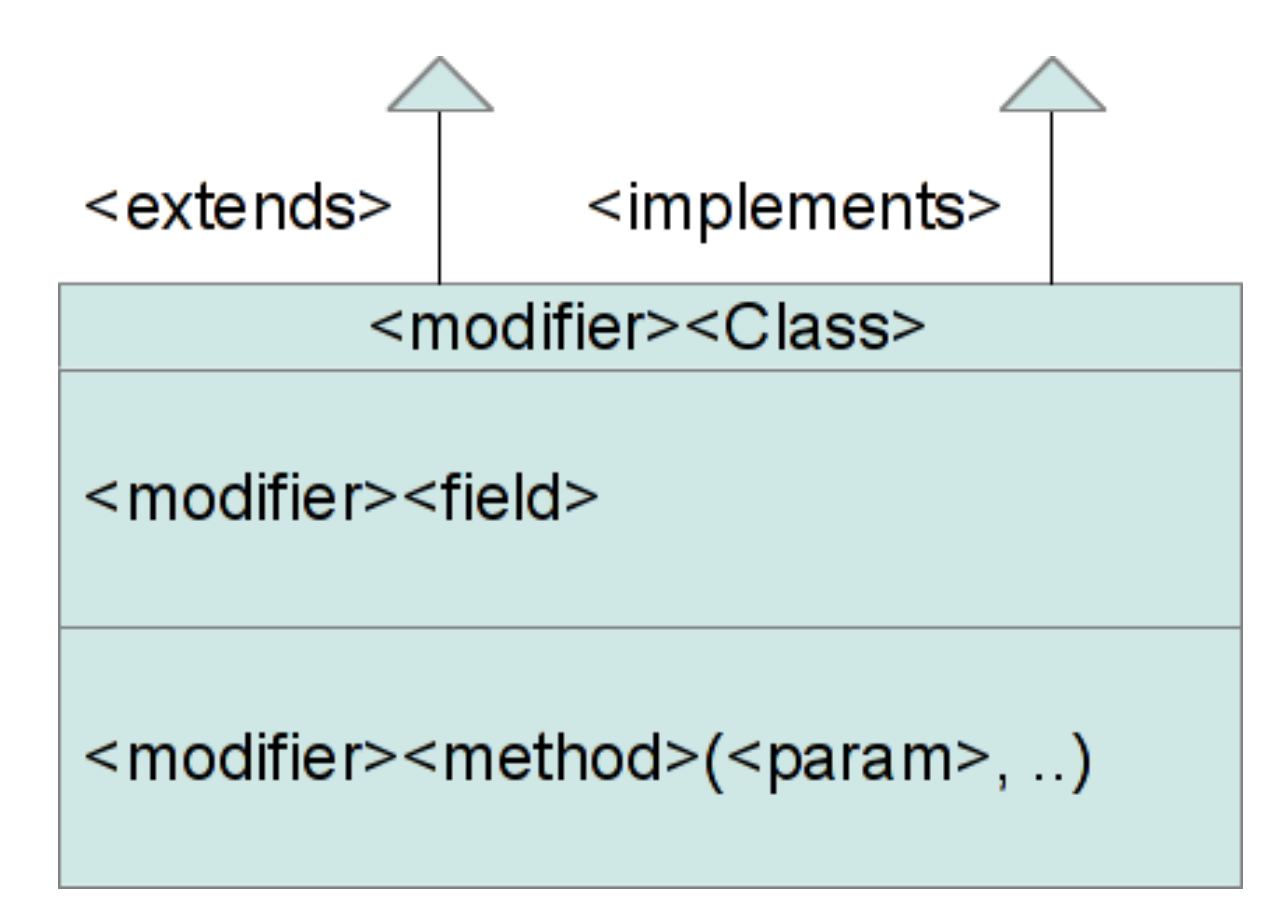

#### Пример

### • Классическая реализация паттерна Visitor

### Исходный код на Python

```
class Node():
    lineeno = 0str pos = \thetadef Accept(self, node visitor):
        pass
    def __init__(self):pass
class ClassNode(Node):
    name = 'class'def Accept(self,node visitor):
        node visitor.visit class(self)
class AssignmentNode(Node):
    left = 'left'right = 'right'def Accept(self, node visitor):
        node_visitor.visit_assignment(self)
class VariableNode(Node):
    name = 'var'initial_value = 'right'
    def Accept(self, node visitor):
        node visitor.visit variable(self)
```
class NodeVisitor(): def visit class(self,node): pass def visit assignment(self,node): pass def visit variable(self,node): pass class ReflexionModelAnalyzer(NodeVisitor): reflexion model = None

 $mappinq = None$ def visit class(self,node): print 'RM visit class' def visit assignment(self,node): print 'RM visit assign' def visit\_variable(self,node): print 'RM visit var'

```
class Verificator(NodeVisitor):
        specification = None
        def visit class(self,node):
            print 'Verify class'
        def visit_assignment(self,node):
            print 'Verify assign'
        def visit variable(self,node):
            print 'Verify var'
```
### Исходный код на Java

```
abstract public class Node \langlepublic int lineno = \thetapublic int strPos = \thetaabstract public void Accept(NodeVisitor visitor)
  ₹
```

```
public class ClassNode extends Node {
       public String name = "class",
       public void Accept(NodeVisitor visitor) {
               visitor.visitClass(this);
```
₹

```
public class AssignmentNode extends Node {
        public String left = "left";
        public String right = "right";
        public void Accept(NodeVisitor visitor) {
                visitor.visitAssignment(this);
                -3
```

```
public class VariableNode extends Node {
        public String name = "var";
        public String initialValue = "right";
        public void Accept(NodeVisitor visitor) {
                visitor.visitVariable(this);
                ₹
```

```
public interface NodeVisitor {
        public void visitClass(ClassNode node);
        public void visitAssignment(AssignmentNode node);
        public void visitVariable(VariableNode node);
```

```
public class ReflexionModelAnalyzer implements NodeVisitor {
        public Object reflexionModel:
        public Object mapping;<br>public void visitClass(ClassNode node){
                 System.out.println("RM visit class");
        public void visitAssignment(AssignmentNode node){
                 System.out.println("RM visit assign");
        public void visitVariable(VariableNode node){
                 System.out.println("RM visit var"),
        6
```

```
public class Verificator implements NodeVisitor {<br>public Object specification;
         public void visitClass(ClassNode node){
                 System.out.println("Verify class");
         public void visitAssignment(AssignmentNode node){
                 System.out.println("Verify assign");
         public void visitVariable(VariableNode node){
                 System.out.println("Verify var");
```

```
\mathcal{Y}
```
≯

### Универсальное промежуточное представление

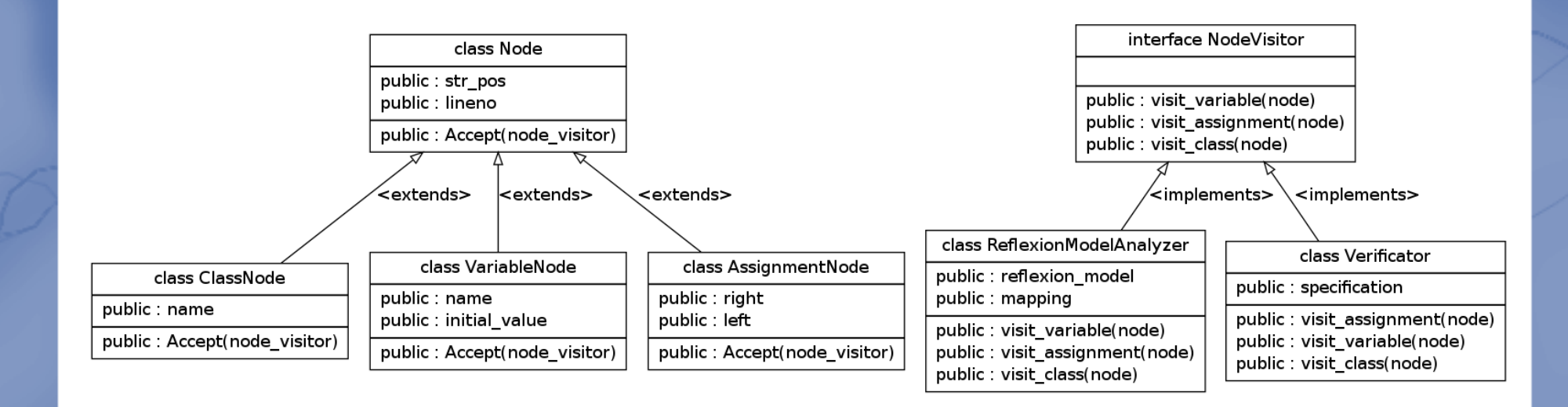

#### Достоинства полученного универсального предсталения

- Ниже затраты на инструменты анализа
- Точно описывает систему на своем уровне абстракции

# Спасибо за внимание!

# Вопросы ?...